# AS201701

#### build an internet backbone with pure 1he servers and Linux

#### #RIPE74

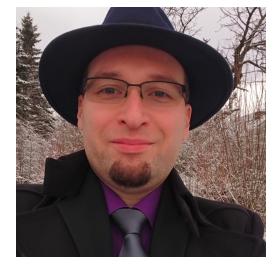

Maximilian Wilhelm @BarbarossaTM

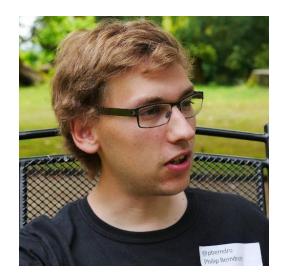

Philip Berndroth @pberndro

#### pberndro

- → Philip Berndroth philip@freifunk-rheinland.net
- $\rightarrow$  Member of the board Freifunk Rheinland e.V.
- → Run my own company with software and datacenter stuff
- →Hungarian Gulash fan
- → Twitter: @pberndro Facebook: facebook.com/philip.berndroth

#### Max

→ Maximilian Wilhelm - max@rfc7511.org

- → Senior Infrastructure Architect @ University of Paderborn
- → SIA + Member of the board @ Freifunk Hochstift e.V.
- → Open Source Hacker
- $\rightarrow$  Fan of fine Whisky and Tiramisu

→ Twitter: @BarbarossaTM - Facebook: facebook.com/Maxemann

#### What is Freifunk and what does the FFRL?

Research in free wifi and mesh networks

Empower people to build free and open infrastructures

Organization of regional, national and international meetings and conferences

freifunk rheinland.net

provide IP transit for most Freifunk communities in Germany

Access to the internet for socially disadvantaged people

#### Bring the Internet to \_all\_ people

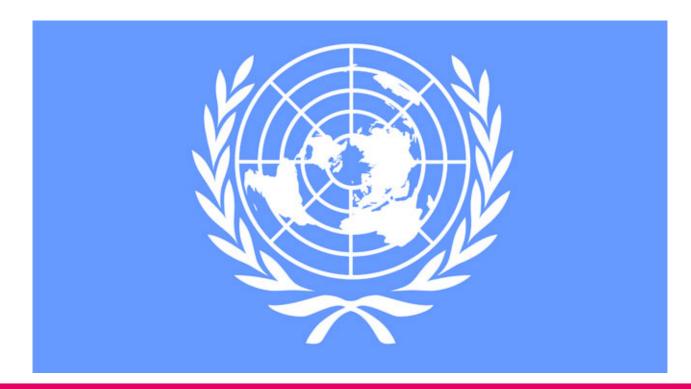

#### Free wifi for refugees

a government task but the Freifunk community fixed it

Communication with family and friends

Access to education and information in a foreign country

Use your money for food and family and not for prepaid internet dealers

freifunk rheinland.net

There is no dsl/fiber in a refugee camp

#### Build internet into the wild is hard...

There is no business model -> we need donations

Bring volunteers and professionals together

many technical challenges to build wifi with mesh networks for the mass

freifunk rheinland.net

Freifunk communities accepted the challenge

Build free internet for many thousands of people in Germany

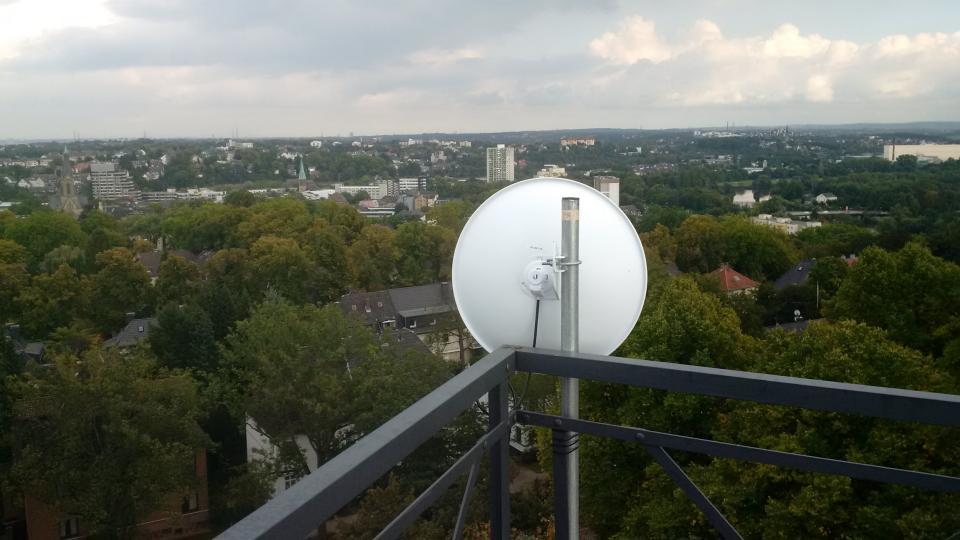

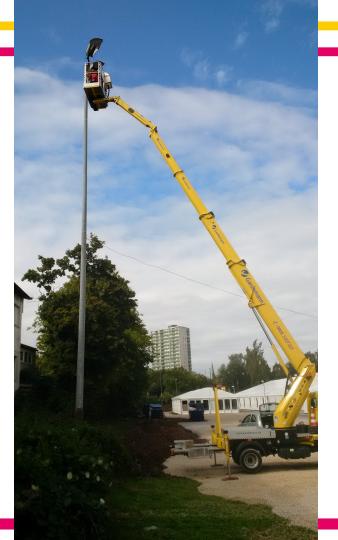

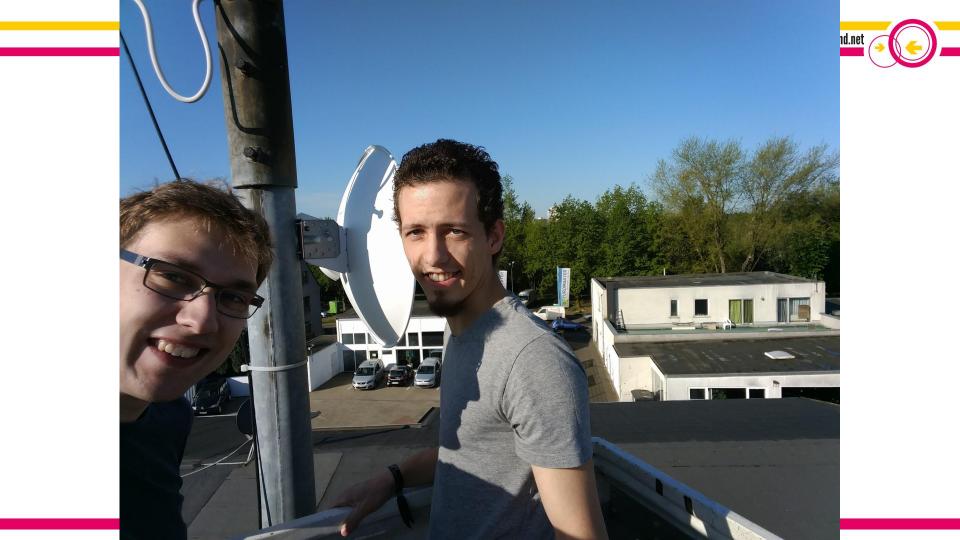

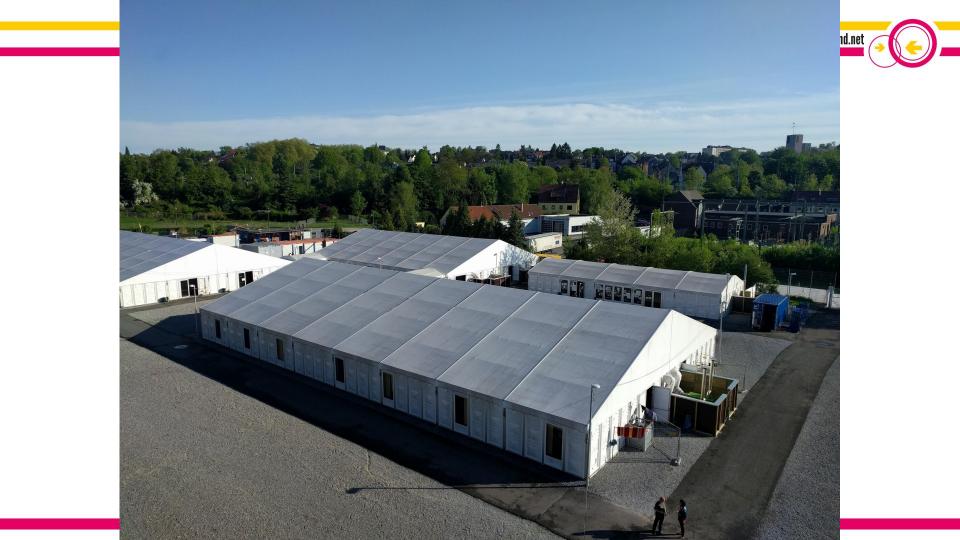

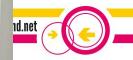

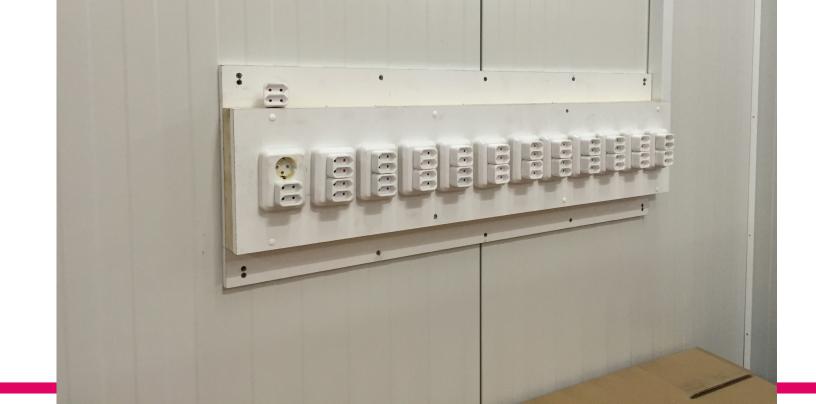

#### VPN providers don't scale

only for a single user

mostly OpenVPN -> userspace daemon, single threaded

you have to pay per user every month

abuse is a problem, it's not your own network

-> run your own fucking infrastructure (is hard)

#### **DIY ISP**

Problems:

- No Budget
- No Number Ressources
- No Hardware
- No Colo
- No Transit
- No Peering

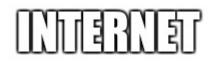

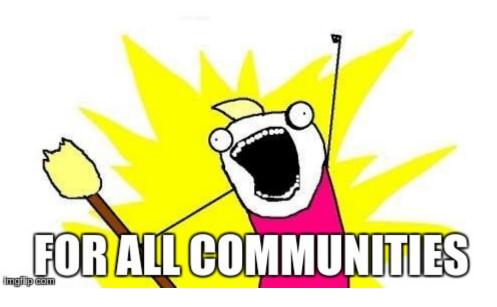

#### How it began

First idea in November 2013 Freifunk Rheinland e.V. became a LIR in August 2014 First Deployments in September 2014

### First deployment

Weekend in September 2014:

Frankfurt (Interxion):

2x Supermicro, Xeon 5405, 4GB RAM, 4x SAS HDD RAID-1

freifunk rheinland.ne

Arch Linux, Quagga

2x 1Gbit/s Transit from a friends former employer

Berlin (Speedbone):

2x HP DL320 Gen8, Xeon E3-1220, 8GB RAM, SD Card

Arch Linux, Quagga

2x 1Gbit/s Transit from IN-Berlin AS29670

#### Deployment #2

Düsseldorf (Interxion): 2x HP DL320 Gen8, Xeon E3-1220, 8GB RAM, SD Card Arch Linux, Quagga 2x 1Gbit/s Transit from rrbone AS39138

#### End of 2014

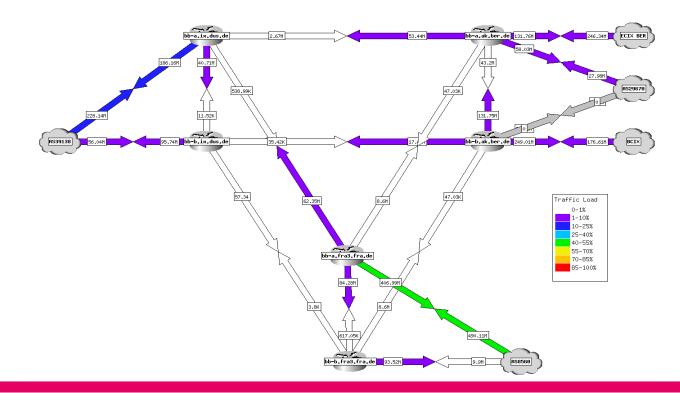

#### Problems in Q1/2015

- Inter-POP connectivity = GRE
- 1G circuits are not big pipes
- Transit is nice but we'd ♥ to peer
- XCONs limited or impossible in some of our locations

- Quagga sucks
- Arch sucks (at least for our usecase)

#### Solutions (not in chronological order)

Move FRA POP to another location Move DUS POP to another location BCIX sponsored 10G port in BER ECIX sponsored 10G ports in FRA, DUS, BER, HAM (used by Freifunk Hamburg) ECIX sponsored 1G L2VPN between all Sites NLix sponsored 1G ports in FRA, DUS, BER Somehow we are on DECIX FRA (10G) Community-IX in Berlin emerged (10G) Replaced Quagga with BIRD Replaced Arch with Debian Replaced Debian Kernel with CentOS Kernel

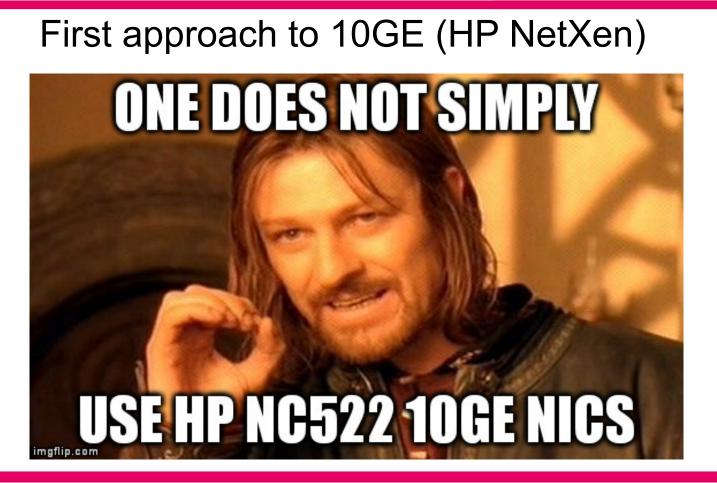

### Mellanox ConnectX on Kernel 4.2

freifunk rheinland.ne

for interface in `awk -F: '/eth/ {print \$1}' /proc/net/dev`; do /sbin/ethtool -K \$interface tx off /sbin/ethtool -K \$interface gro off /sbin/ethtool -K \$interface gso off /sbin/ethtool -K \$interface tso off /sbin/ethtool -K \$interface sg off done;

#### Result

| 🍘 iLO Integrated Remote Console - Server: bb-a.ak.ber.de.ffrl.de   iLO: ilo-bb-a-ak-ber-de.ffrl.de                                                                                                    | _ 🗆 🗵 |
|----------------------------------------------------------------------------------------------------|-------|
| Power Switch Virtual Drives Keyboard                                                                                                    |       |
| [ 1282.133125] [ <ffffffffff8147c351>] ? napi_gro_frags+0xa1/0x1e0<br/>[ 1282.133152] [<ffffffffa023d5a7>] ? mlx4_en_process_rx_cq+0x827/0xc20 [mlx4_e</ffffffffa023d5a7></ffffffffff8147c351>                                                                                                    |       |
| n]<br>[ 1282.133187] [ <fffffff8101d285>] ? read_tsc+0x5/0x10<br/>[ 1282.133211] [<fffffffa023da86>] ? mlx4_en_poll_rx_cq+0x86/0x150 [mlx4_en]<br/>[ 1282.133235] [<ffffffff8147be22>] ? net_rx_action+0x212/0x340<br/>[ 1282.133258] [<ffffffff810772fa>] ?do_softirq+0x11a/0x290<br/>[ 1282.133281] [<ffffffff810775e5>] ? irq_exit+0x95/0xa0<br/>[ 1282.133303] [<ffffffff8157bf9f>] ? do_IRQ+0x4f/0xe0<br/>[ 1282.133303] [<fffffffff8157bf9f>] ? do_IRQ+0x4f/0xe0</fffffffff8157bf9f></ffffffff8157bf9f></ffffffff810775e5></ffffffff810772fa></ffffffff8147be22></fffffffa023da86></fffffff8101d285>    |       |
| <pre>[ 1282.133325] [<fffffff81579e2e>] ? common_interrupt+0x6e/0x6e<br/>[ 1282.133347] <eoi><br/>[ 1282.133353] [<fffffff810d73a7>] ? get_next_timer_interrupt+0x1d7/0x250<br/>[ 1282.133392] [<ffffffff8144571d>] ? cpuidle_enter_state+0xad/0x200<br/>[ 1282.133415] [<ffffffff814456ec>] ? cpuidle_enter_state+0x7c/0x200<br/>[ 1282.133438] [<ffffffff810b262b>] ? cpu_startup_entry+0x3ab/0x430<br/>[ 1282.133439] [<fffffffff810b2625b>] ? cpu_startup_entry+0x3ab/0x430</fffffffff810b2625b></ffffffff810b262b></ffffffff814456ec></ffffffff8144571d></fffffff810d73a7></eoi></fffffff81579e2e></pre> |       |
| <pre>[ 1282.133462] [<fffffffff81928f54>] ? start_kernel+0x479/0x484 [ 1282.133484] [<ffffffff81928120>] ? early_idt_handler_array+0x120/0x120 [ 1282.133507] [<ffffffff81928120>] ? early_idt_handler_array+0x120/0x120 [ 1282.133530] [<ffffffff81928605>] ? x86_64_start_kernel+0x148/0x157 [ 1282.133552] Code: c2 0f 83 91 01 00 00 44 8b 04 24 89 2c 24 8b 6c 24 18 4c 89 64 24 40 4c 8b 54 24 20 4c 8b 5c 24 70 44 8b 64 24 28 41 39 ef 7c 3c &lt;41&gt; 8b 82</ffffffff81928605></ffffffff81928120></ffffffff81928120></fffffffff81928f54></pre>                                                      |       |
| 84 00 00 00 41 39 82 80 00 00 00 07 85 60 04 00 00 45<br>[ 1282.133833] RIP [ <fffffffffff8146d0f4>] skb_segment+0x394/0xa50<br/>[ 1282.133858] RSP <ffff880202203748><br/>[ 1282.133877] CR2: 00000000000084<br/>[ 1282.134264][ end trace ddff426a7f9c9889 ]</ffff880202203748></fffffffffff8146d0f4>                                                                                                    |       |
| [ 1282.134332] Kernel panic - not syncing: Fatal exception in interrupt<br>[ 1282.134442] Kernel Offset: disabled<br>[ 1282.134509][ end Kernel panic - not syncing: Fatal exception in interrupt                                                                                                    |       |

#### Solution: Downgrade

takt@bb-a.ix.dus.de.ffrl.de ~ % uname -a Linux bb-a.ix.dus.de.ffrl.de 3.10.0-229.14.1.el7.x86\_64 #1 SMP Tue Sep 15 15:05:51 UTC 2015 x86\_64 GNU/Linux takt@bb-a.ix.dus.de.ffrl.de ~ % cat /etc/debian\_version 8.5

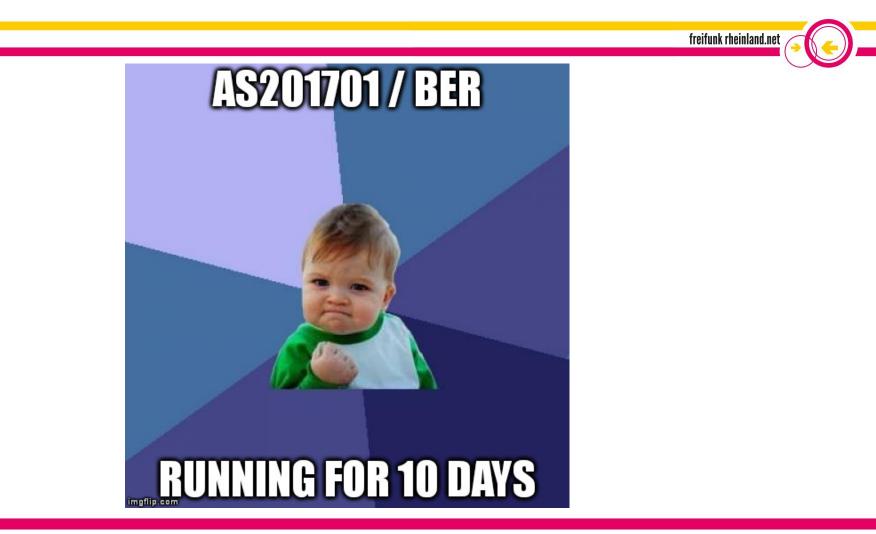

## Quagga at work

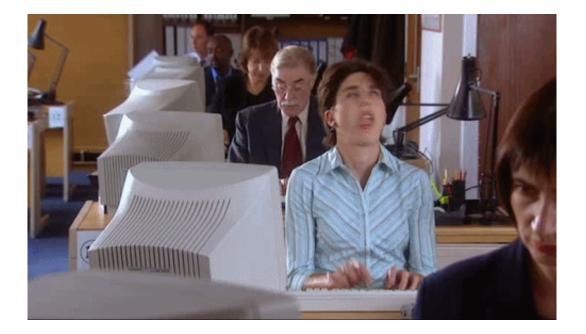

Created: Jul 13 2016 22:

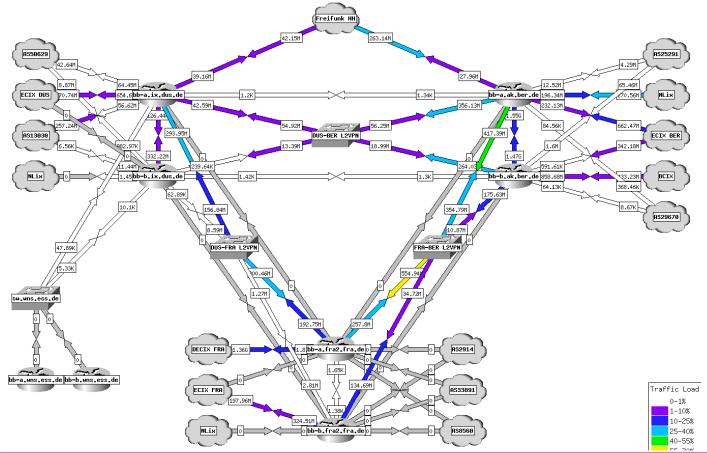

#### fra2.fra.de.ffrl.de

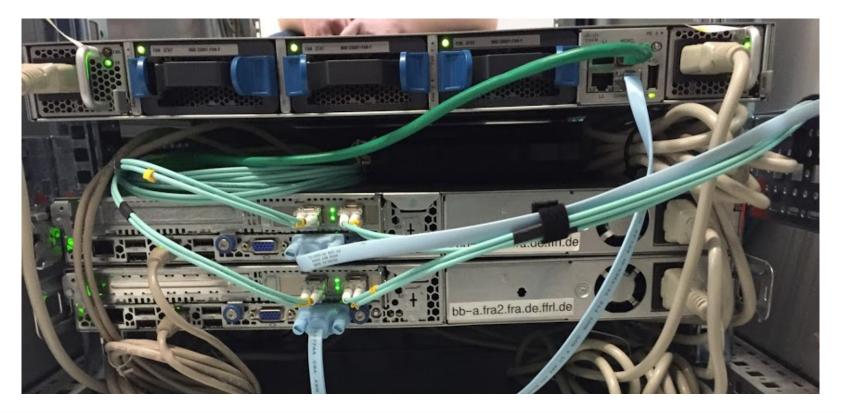

#### ix.dus.de.ffrl.de (and some more)

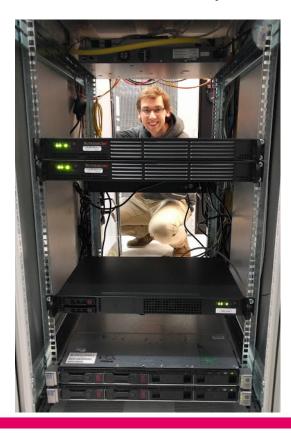

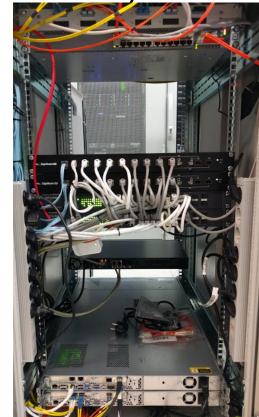

#### Todo since Q3/2016

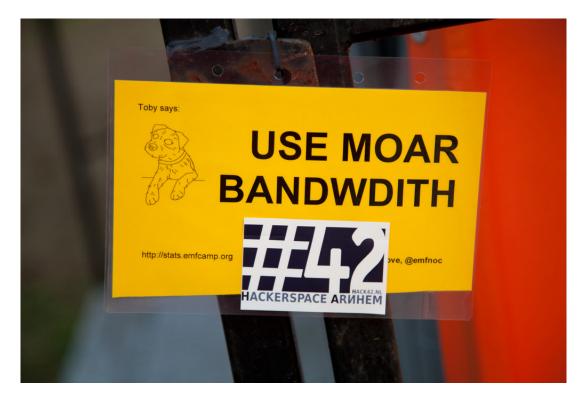

#### **Traffic Level**

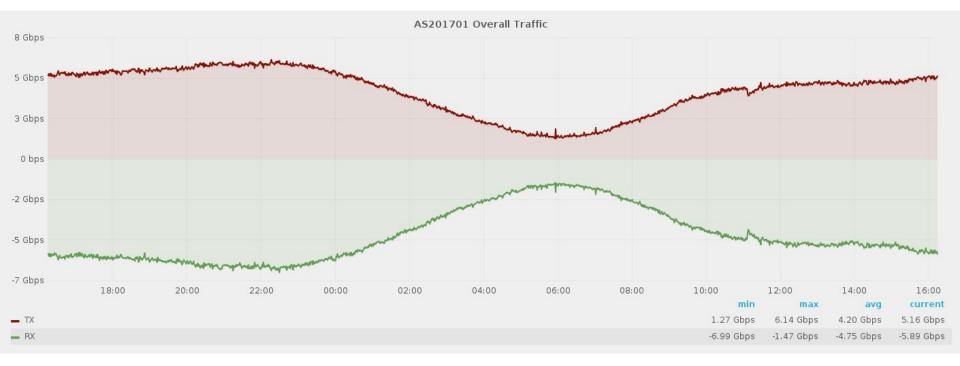

06.05.2017

#### Many thanks to Sponsors and Supporters!

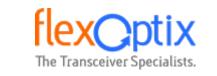

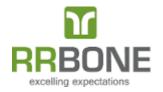

CORE BACKBONE

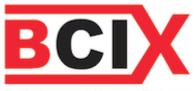

Berlin Commercial Internet Exchange

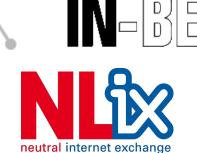

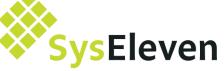

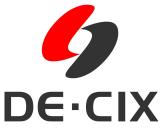

Hosting. Skaliert.

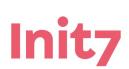

ecix

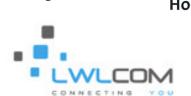

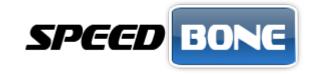